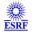

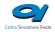

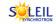

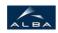

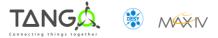

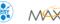

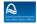

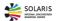

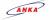

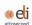

# **TraitPointPlan Tango Cpp Class**

### **Contents:**

- Description
- Properties
- Commands
  - State
  - Status
  - **SaveAsNominal**
  - GoToNominal
  - Stop
  - Undo
  - MotorsToZero
  - InitializeTraitPointPlan
- Attributes
  - pitch
  - <u>roll</u>
  - yaw
  - <u>zC</u>
  - <u>xC</u>
  - <u>t1z</u>
  - t2z
  - <u>t3z</u>
  - <u>t4x</u>

  - <u>pitchSoftLimitMin</u>
  - pitchSoftLimitMax
  - <u>rollSoftLimitMin</u>
  - rollSoftLimitMax
  - <u>yawSoftLimitMin</u>
  - yawSoftLimitMax
- States

#### **TraitPointPlan Class Identification:**

: at synchrotron-soleil.fr - langlois Contact

Class Family : Motion

: All Platforms Platform Bus : Not Applicable

Manufacturer : none

Manufacturer ref. .

#### <u>TraitPointPlan Class Inheritance:</u>

• Tango::DeviceImpl

TraitPointPlan

## <u>TraitPointPlan Class Description:</u>

This class gives the implementation of the Trait Point Plan device.

This device will convert 3 vertical translations and 2 horizontally translations (in the case of a five motors device) into 2 rotations (Pitch(Rx) and Roll(Rs)) and 1 translation (Tz).

Moreover in the case of a five motors device, 1 rotation Yaw (Rz) and 1 translation (Tx).

## <u>TraitPointPlan Properties:</u>

## There is no class properties

| Device Properties         |                                                                                                    |        |                  |
|---------------------------|----------------------------------------------------------------------------------------------------|--------|------------------|
| Name                      | Description                                                                                                    | Туре   | Default<br>Value |
| BackExtElevationMotorName | This property gives the name of the back exterior (to the ring) motor use to move for up to down and up to down the back exterior leg. | String | none             |
| BackIntElevationMotorName | This property gives the name of the back interior motor use to move from up and down and down to up the back interior leg              | String | none             |
| BackTranslationMotorName  | This property gives the device name of the motor use to translate the two back legs from left to right and right to left.              | String | none             |
| CenterHorizontalToFront   | The value of the horizontal center to front                                                                                            | double | none             |
| CenterToHeight            | Distance between the center of the table at the bottom and the elevation of the table and his thickness.                               | double | none             |
| CenterVerticalToFront     | Distance between the center of the table and the front leg. (The vertical one)                                                         | double | none             |
| CommandStateName          | The name of the command to check the state of the proxies.                                                                             | String | state            |
| CommandStopName           | Name of the command to Stop all Axis (eg: AxisStop).                                                                                   | String | stop             |
| DeviceType                | The two available choices are :  - 3 : the device is composed of three motors.  - 5 : the device is composed of five motors.           | String | none             |
| FrontElevationMotorName   | This property gives the name of the front motor use to move for up to down and up to down the front leg.                               | String | none             |
| FrontTranslationMotorName | This property gives the device name of the motor use to translate the front leg from left to right and right to left.                  | String | none             |

| NominalPitch          | Nominal value for pitch.                                                                                                    | double   | none |
|-----------------------|----------------------------------------------------------------------------------------------------|----------|------|
| NominalRoll           | Nominal value for roll.                                                                                                    | double   | none |
| NominalXc             | Nominal value for Xc.                                                                                                    | double   | none |
| NominalYaw            | Nominal value for yaw.                                                                                                    | double   | none |
| NominalZc             | Nominal value of the elevation Zc.                                                                                                    | double   | none |
| PitchDirection        | Indicates the pitch sign to define if the pitch is positive or negative when the table roll toward up.  The convention is the table pitch toward down (we look behind the beam)  Convention = TRUE = 1.0  FALSE = -1.0  | boolean  | none |
| RollDirection         | Indicates the roll sign to define if the roll is positive or negative when the table roll toward right.  The convention is the table roll toward right (we look behind the beam)  Convention = TRUE = 1.0  FALSE = -1.0 | boolean  | none |
| YawDirection          | Indicates the Yaw sign to define if the yaw is positive or negative when the table yaw toward right.  The convention is the table yaw toward right (we look behind the beam)  Convention = TRUE = 1.0  FALSE = -1.0     | boolean  | none |
| TableLength           | The length of the table.                                                                                                    | double   | none |
| TableWidth            | Width of the table.                                                                                                    | double   | none |
| AngleUnit             | Unit to be used to expressed the angualr attrrbutes (Pitch, Rooll Yaw) Value is either ``Deg`` or mRad``                                                                                                    | String   | none |
| PitchMechanicalLimits | Pitch mechanical array limits as follow:  0: min limit value  1: max limit value                                                                                                    | double[] | none |
| RollMechanicalLimits  | Roll mechanical array limits as follow:  0: min limit value  1: max limit value                                                                                                    | double[] | none |
| YawMechanicalLimits   | Yaw mechanical array limits as follow:  0 : min limit value  1 : max limit value                                                                                                    | double[] | none |

| TraitPointPlan Class Commands |                                               |                  |          |                                                                                                    |  |
|-------------------------------|-----------------------------------------------|------------------|----------|----------------------------------------------------------------------------------------------------|--|
| Name                          | Name Input type Output type Level Description |                  |          |                                                                                                    |  |
| <u>State</u>                  | DEV_VOID                                      | DEV_STATE        | OPERATOR | This command gets the device state (stored in its <i>device_state</i> data member) and returns it to the caller.                                                           |  |
| <u>Status</u>                 | DEV_VOID                                      | CONST_DEV_STRING | OPERATOR | This command gets the device status (stored in its <i>device_status</i> data member) and returns it to the caller.                                                         |  |
| <u>SaveAsNominal</u>          | DEV_VOID                                      | DEV_VOID         | OPERATOR | Save the current values as the nominal ones (can be restored by the GoToNominal command). The current Zc, Xc, Sc, Roll, Pitch, Yaw values are stored like nominal values.  |  |
| <u>GoToNominal</u>            | DEV_VOID                                      | DEV_VOID         | OPERATOR | Go to the nominal saved values (by the SaveAsNominal command). The nominal values are stored in NominalZc, nominal Xc, nominalSc, nominal Pitch, nominalYaw, nominal Roll. |  |
| <u>Stop</u>                   | DEV_VOID                                      | DEV_VOID         | OPERATOR | Stop all the mouvments. Useful when an invalid value to avoid to go to this position.                                                                                      |  |
| <u>Undo</u>                   | DEV_VOID                                      | DEV_VOID         | OPERATOR | Undo the last mouvement.                                                                                                    |  |
| <u>MotorsToZero</u>           | DEV_VOID                                      | DEV_VOID         | OPERATOR | This command is used to make all the motors to the Zero position                                                                                                    |  |
| InitializeTraitPointPlan      | DEV_VOID                                      | DEV_VOID         | OPERATOR | Method to allow the initialization of the traitpointplan to a reference state.                                                                                             |  |

## **Command State:**

This command gets the device state (stored in its *device\_state* data member) and returns it to the caller.

| State Definition |                  |            |
|------------------|------------------|------------|
| Input Argument   | Tango::DEV_VOID  | none.      |
| Output Argument  | Tango::DEV_STATE | State Code |
| DisplayLevel     | OPERATOR         |            |
| Inherited        | true             |            |
| Abstract         | false            |            |
| Polling Period   | Not polled       |            |
|                  |                  |            |
|                  |                  |            |

### **Command Status:**

This command gets the device status (stored in its *device\_status* data member) and returns it to the caller.

| Status Definition   |                         |                    |
|---------------------|-------------------------|--------------------|
| Input Argument      | Tango::DEV_VOID         | none.              |
| Output Argument     | Tango::CONST_DEV_STRING | Status description |
| DisplayLevel        | OPERATOR                |                    |
| Inherited           | true                    |                    |
| Abstract            | true                    |                    |
| Polling Period      | Not polled              |                    |
|                     |                         |                    |
| Command allowed for | All states              |                    |

## **Command SaveAsNominal:**

Save the current values as the nominal ones (can be restored by the GoToNominal command). The current Zc, Xc, Sc, Roll, Pitch, Yaw values are stored like nominal values.

| SaveAsNominal Definition |                 |   |
|--------------------------|-----------------|---|
| Input Argument           | Tango::DEV_VOID |   |
| Output Argument          | Tango::DEV_VOID |   |
| DisplayLevel             | OPERATOR        |   |
| Inherited                | false           |   |
| Abstract                 | false           |   |
| Polling Period           | Not polled      |   |
|                          |                 | _ |
| Command allowed for      | All states      |   |

### **Command GoToNominal:**

Go to the nominal saved values (by the SaveAsNominal command). The nominal values are stored in NominalZc, nominal Xc, nominalSc, nominal Pitch, nominalYaw, nominal Roll.

| GoToNominal Definition |                 |   |
|------------------------|-----------------|---|
| Input Argument         | Tango::DEV_VOID |   |
| Output Argument        | Tango::DEV_VOID |   |
| DisplayLevel           | OPERATOR        |   |
| Inherited              | false           |   |
| Abstract               | false           |   |
| Polling Period         | Not polled      |   |
|                        |                 | - |
| Command allowed for    | All states      |   |

## **Command Stop:**

Stop all the mouvments. Useful when an invalid value to avoid to go to this position.

| Stop Definition     |                 |   |
|---------------------|-----------------|---|
| Input Argument      | Tango::DEV_VOID |   |
| Output Argument     | Tango::DEV_VOID |   |
| DisplayLevel        | OPERATOR        |   |
| Inherited           | false           |   |
| Abstract            | false           |   |
| Polling Period      | Not polled      |   |
|                     |                 | - |
| Command allowed for | All states      |   |

### **Command Undo:**

Undo the last mouvement.

| Undo Definition     |                 |   |
|---------------------|-----------------|---|
| Input Argument      | Tango::DEV_VOID |   |
| Output Argument     | Tango::DEV_VOID |   |
| DisplayLevel        | OPERATOR        |   |
| Inherited           | false           |   |
| Abstract            | false           |   |
| Polling Period      | Not polled      |   |
|                     |                 | _ |
| Command allowed for | All states      |   |

## **Command MotorsToZero:**

This command is used to make all the motors to the Zero position

| MotorsToZero Definition |                 |   |
|-------------------------|-----------------|---|
| Input Argument          | Tango::DEV_VOID |   |
| Output Argument         | Tango::DEV_VOID |   |
| DisplayLevel            | OPERATOR        |   |
| Inherited               | false           |   |
| Abstract                | false           |   |
| Polling Period          | Not polled      |   |
|                         |                 | _ |
| Command allowed for     | All states      |   |

## <u>Command InitializeTraitPointPlan:</u>

Method to allow the initialization of the traitpointplan to a reference state.

| InitializeTraitPointPlan Definition |                 |  |
|-------------------------------------|-----------------|--|
| Input Argument                      | Tango::DEV_VOID |  |
| Output Argument                     | Tango::DEV_VOID |  |
| DisplayLevel                        | OPERATOR        |  |
|                                     |                 |  |

| Inherited<br>Abstract | false<br>false | <br> |
|-----------------------|----------------|------|
| Polling Period        | Not polled     |      |
|                       |                | -    |
| Command allowed for   | All states     |      |

|             | TraitPointPlan Class Attributes |          |               |            |                   |          |                                                                                                    |  |  |
|-------------|---------------------------------|----------|---------------|------------|-------------------|----------|----------------------------------------------------------------------------------------------------|--|--|
| Name        | Inherited                       | Abstract | Attr.<br>type | R/W type   | Data type         | Level    | Description                                                                                                    |  |  |
| pitch       | false                           | false    | Scalar        | READ_WRITE | Tango::DEV_DOUBLE | OPERATOR | Value of the pitch (Rx).                                                                                                    |  |  |
| <u>roll</u> | false                           | false    | Scalar        | READ_WRITE | Tango::DEV_DOUBLE | OPERATOR | Value of the roll (Rs).                                                                                                    |  |  |
| <u>yaw</u>  | false                           | false    | Scalar        | READ_WRITE | Tango::DEV_DOUBLE | OPERATOR | Value of the Yaw (Rz).                                                                                                    |  |  |
| <u>zC</u>   | false                           | false    | Scalar        | READ_WRITE | Tango::DEV_DOUBLE | OPERATOR | Altitude of<br>the center of<br>the table<br>(Tz).                                                                                                    |  |  |
| <u>xC</u>   | false                           | false    | Scalar        | READ_WRITE | Tango::DEV_DOUBLE | OPERATOR | The X position of the center of the table (Tx).                                                                                                    |  |  |
| <u>t1z</u>  | false                           | false    | Scalar        | READ_WRITE | Tango::DEV_DOUBLE | EXPERT   | Value of the front elevation. This value is used in expert mode\nif the user want to directly enter the elevation of the front leg\nwithout passing by the roll, pitch , yaw upperlevel methods. |  |  |
|             |                                 |          |               |            |                   |          | Value of the<br>back left<br>elevation.<br>This value is<br>used in<br>expert                                                                                                    |  |  |

| <u>t2z</u> | false | false | Scalar | READ_WRITE | Tango::DEV_DOUBLE | EXPERT | mode\nif the user want to directly enter the elevation of the back left \nleg without passing by the roll, pitch , yaw upperlevel                                                                                    |
|------------|-------|-------|--------|------------|-------------------|--------|----------------------------------------------------------------------------------------------------|
| <u>t3z</u> | false | false | Scalar | READ_WRITE | Tango::DEV_DOUBLE | EXPERT | methods. Value of the back right elevation. This value is used in expert mode\nif the user want to directly enter the elevation of the back right \nleg without passing by the roll, pitch , yaw upperlevel methods. |
| t4x        | false | false | Scalar | READ_WRITE | Tango::DEV_DOUBLE | EXPERT | Value of the front translation. This value is used in expert mode\nif the user want to directly enter the translation of the front\nleg without passing by the roll, pitch, yaw upperlevel methods.                  |
|            |       |       |        |            |                   |        | Value of the back translation. This value is used in expert mode\nif the user want to directly enter                                                                                                    |

| <u>t5x</u>              | false | false | Scalar | READ_WRITE | Tango::DEV_DOUBLE | EXPERT | the translation of the back\nleg without passing by the roll, pitch , yaw upper- level methods. |
|-------------------------|-------|-------|--------|------------|-------------------|--------|-------------------------------------------------------------------------------------------------|
| pitchSoftLimitMin       | false | false | Scalar | READ       | Tango::DEV_DOUBLE | EXPERT | Computed picth soft limit min value (according to min of\nt1z, t2z, t3z and tableLength).       |
| pitchSoftLimitMax       | false | false | Scalar | READ       | Tango::DEV_DOUBLE | EXPERT | Computed picth soft limit max value (according to max of\nt1z, t2z, t3z and tableLength).       |
| <u>rollSoftLimitMin</u> | false | false | Scalar | READ       | Tango::DEV_DOUBLE | EXPERT | Computed roll soft limit min value (according to min of\nt1z, t2z, t3z and tableLength).        |
| <u>rollSoftLimitMax</u> | false | false | Scalar | READ       | Tango::DEV_DOUBLE | EXPERT | Computed roll soft limit max value (according to max of\nt1z, t2z, t3z and tableLength).        |
| yawSoftLimitMin         | false | false | Scalar | READ       | Tango::DEV_DOUBLE | EXPERT | Computed yaw soft limit min value (according to min of\nt4x, t5x and tableLength).              |
| <u>yawSoftLimitMax</u>  | false | false | Scalar | READ       | Tango::DEV_DOUBLE | EXPERT | Computed yaw soft limit max value (according to max of\nt4x, t5x and tableLength).              |

## There is no dynamic attribute defined.

# Attribute pitch:

Value of the pitch (Rx).

| Attribute<br>Definition       |                   |
|-------------------------------|-------------------|
| Attribute Type                | Scalar            |
| R/W Type                      | READ_WRITE        |
| Data Type                     | Tango::DEV_DOUBLE |
| Display Level                 | OPERATOR          |
| Inherited                     | false             |
| Abstract                      | false             |
| Polling<br>Period             | Not polled        |
| Memorized                     | true              |
| Write<br>hardware at<br>init. | Not set           |
|                               |                   |
| Read allowed for              | All states        |
| Write allowed for             | All states        |

| Attribute<br>Properties |       |
|-------------------------|-------|
| label                   | Pitch |
| unit                    | mrad  |
| standard unit           |       |
| display unit            |       |
| format                  | %7.3f |
| max_value               | 15    |
| min_value               | -15   |
| max_alarm               | 12    |
| min_alarm               | -12   |
| max_warning             |       |
| min_warning             |       |
| delta_time              |       |
| delta_val               |       |

| Attribute Event Criteria          |            |
|-----------------------------------|------------|
| Periodic                          | Not<br>set |
| Relative Change                   | Not<br>set |
| Absolute Change                   | Not<br>set |
|                                   |            |
| Archive Periodic                  | Not<br>set |
| Archive Relative Change           | Not<br>set |
| Archive Absolute Change           | Not<br>set |
|                                   |            |
| Push Change event by user code    | false      |
| Push Archive event by user code   | false      |
| Push DataReady event by user code | Not<br>set |

## **Attribute roll:**

Value of the roll (Rs).

| Attribute<br>Definition       |                   |
|-------------------------------|-------------------|
| Attribute Type                | Scalar            |
| R/W Type                      | READ_WRITE        |
| Data Type                     | Tango::DEV_DOUBLE |
| Display Level                 | OPERATOR          |
| Inherited                     | false             |
| Abstract                      | false             |
| Polling<br>Period             | Not polled        |
| Memorized                     | true              |
| Write<br>hardware at<br>init. | Not set           |
|                               |                   |
| Read allowed for              | All states        |
| Write allowed for             | All states        |

| Attribute<br>Properties |       |
|-------------------------|-------|
| label                   | Roll  |
| unit                    | mrad  |
| standard unit           |       |
| display unit            |       |
| format                  | %7.3f |
| max_value               | 20    |
| min_value               | -20   |
| max_alarm               | 15    |
| min_alarm               | -15   |
| max_warning             |       |
| min_warning             |       |
| delta_time              |       |
| delta_val               |       |

| Attribute Event Criteria          |            |
|-----------------------------------|------------|
| Periodic                          | Not<br>set |
| Relative Change                   | Not<br>set |
| Absolute Change                   | Not<br>set |
|                                   |            |
| Archive Periodic                  | Not<br>set |
| Archive Relative Change           | Not<br>set |
| Archive Absolute Change           | Not<br>set |
|                                   |            |
| Push Change event by user code    | false      |
| Push Archive event by user code   | false      |
| Push DataReady event by user code | Not<br>set |

## Attribute yaw:

Value of the Yaw (Rz).

| Attribute<br>Definition |                   |
|-------------------------|-------------------|
| Attribute Type          | Scalar            |
| R/W Type                | READ_WRITE        |
| Data Type               | Tango::DEV_DOUBLE |
| Display Level           | OPERATOR          |
| Inherited               | false             |
| Abstract                | false             |
| Polling<br>Period       | Not polled        |
| Memorized               | true              |
| Write<br>hardware at    | Not set           |

| Attribute<br>Properties |       |
|-------------------------|-------|
| label                   | Yaw   |
| unit                    | mrad  |
| standard unit           |       |
| display unit            |       |
| format                  | %7.3f |
| max_value               |       |
| min_value               |       |
| max_alarm               |       |
| min_alarm               |       |
| max_warning             |       |
|                         |       |

| Attribute Event Criteria |            |
|--------------------------|------------|
| Periodic                 | Not<br>set |
| Relative Change          | Not<br>set |
| Absolute Change          | Not<br>set |
|                          |            |
| Archive Periodic         | Not<br>set |
| Archive Relative Change  | Not<br>set |
| Archive Absolute Change  | Not<br>set |

| init.             |            |
|-------------------|------------|
| Read allowed for  | All states |
| Write allowed for | All states |

| min_warning | $\perp$ |
|-------------|---------|
| delta_time  |         |
| delta_val   |         |

| Push Change event by user code    | false      |
|-----------------------------------|------------|
| Push Archive event by user code   | false      |
| Push DataReady event by user code | Not<br>set |

## Attribute zC:

Altitude of the center of the table (Tz).

| Attribute Definition          |                   |  |
|-------------------------------|-------------------|--|
| Attribute<br>Type             | Scalar            |  |
| R/W Type                      | READ_WRITE        |  |
| Data Type                     | Tango::DEV_DOUBLE |  |
| Display<br>Level              | OPERATOR          |  |
| Inherited                     | false             |  |
| Abstract                      | false             |  |
| Polling<br>Period             | Not polled        |  |
| Memorized                     | true              |  |
| Write<br>hardware<br>at init. | Not set           |  |
|                               |                   |  |
| Read<br>allowed for           | All states        |  |
| Write<br>allowed for          | All states        |  |

| Attribute<br>Properties |                    |
|-------------------------|--------------------|
| label                   | Center<br>Altitude |
| unit                    | mm                 |
| standard unit           |                    |
| display unit            |                    |
| format                  | %6.3f              |
| max_value               |                    |
| min_value               |                    |
| max_alarm               |                    |
| min_alarm               |                    |
| max_warning             |                    |
| min_warning             |                    |
| delta_time              |                    |
| delta_val               |                    |

| Attribute Event<br>Criteria       |            |
|-----------------------------------|------------|
| Periodic                          | Not<br>set |
| Relative Change                   | Not<br>set |
| Absolute Change                   | Not<br>set |
|                                   |            |
| Archive Periodic                  | Not<br>set |
| Archive Relative Change           | Not<br>set |
| Archive Absolute Change           | Not<br>set |
|                                   |            |
| Push Change event by user code    | false      |
| Push Archive event by user code   | false      |
| Push DataReady event by user code | Not<br>set |

#### **Attribute xC:**

The X position of the center of the table (Tx).

| Attribute Definition          |                   |
|-------------------------------|-------------------|
| Attribute<br>Type             | Scalar            |
| R/W Type                      | READ_WRITE        |
| Data Type                     | Tango::DEV_DOUBLE |
| Display<br>Level              | OPERATOR          |
| Inherited                     | false             |
| Abstract                      | false             |
| Polling<br>Period             | Not polled        |
| Memorized                     | true              |
| Write<br>hardware<br>at init. | Not set           |
|                               |                   |
| Read<br>allowed for           | All states        |
| Write<br>allowed for          | All states        |

| Attribute<br>Properties |                      |
|-------------------------|----------------------|
| label                   | Center<br>Position X |
| unit                    | mm                   |
| standard unit           |                      |
| display unit            |                      |
| format                  | %6.3f                |
| max_value               |                      |
| min_value               |                      |
| max_alarm               |                      |
| min_alarm               |                      |
| max_warning             |                      |
| min_warning             |                      |
| delta_time              |                      |
| delta_val               |                      |

| Attribute Event<br>Criteria       |            |
|-----------------------------------|------------|
| Periodic                          | Not<br>set |
| Relative Change                   | Not<br>set |
| Absolute Change                   | Not<br>set |
|                                   |            |
| Archive Periodic                  | Not<br>set |
| Archive Relative Change           | Not<br>set |
| Archive Absolute Change           | Not<br>set |
|                                   |            |
| Push Change event by user code    | false      |
| Push Archive event by user code   | false      |
| Push DataReady event by user code | Not<br>set |

### Attribute t1z:

Value of the front elevation. This value is used in expert mode\nif the user want to directly enter the elevation of the front leg\nwithout passing by the roll, pitch , yaw upper-level methods.

| Attribute Definition |            |
|----------------------|------------|
| Attribute<br>Type    | Scalar     |
| R/W Type             | READ_WRITE |

| Attribute<br>Properties |                    |
|-------------------------|--------------------|
| label                   | Front<br>Elevation |
| unit                    | mm                 |

| Attribute Event<br>Criteria |            |
|-----------------------------|------------|
| Periodic                    | Not<br>set |
|                             | Not        |

| Data Type                     | Tango::DEV_DOUBLE |
|-------------------------------|-------------------|
| Display<br>Level              | EXPERT            |
| Inherited                     | false             |
| Abstract                      | false             |
| Polling<br>Period             | Not polled        |
| Memorized                     | true              |
| Write<br>hardware<br>at init. | Not set           |
|                               |                   |
| Read<br>allowed for           | All states        |
| Write<br>allowed for          | All states        |

| standard unit |       |
|---------------|-------|
| display unit  |       |
| format        | %7.4f |
| max_value     |       |
| min_value     |       |
| max_alarm     |       |
| min_alarm     |       |
| max_warning   |       |
| min_warning   |       |
| delta_time    |       |
| delta_val     |       |
|               |       |

| Relative Change                   | set        |
|-----------------------------------|------------|
| Absolute Change                   | Not<br>set |
|                                   |            |
| Archive Periodic                  | Not<br>set |
| Archive Relative Change           | Not<br>set |
| Archive Absolute Change           | Not<br>set |
| ,                                 |            |
| Push Change event by user code    | false      |
| Push Archive event by user code   | false      |
| Push DataReady event by user code | Not<br>set |

## Attribute t2z :

Value of the back left elevation. This value is used in expert mode\nif the user want to directly enter the elevation of the back left \nleg without passing by the roll, pitch, yaw upper-level methods.

| Attribute Definition          |                   |
|-------------------------------|-------------------|
| Attribute<br>Type             | Scalar            |
| R/W Type                      | READ_WRITE        |
| Data Type                     | Tango::DEV_DOUBLE |
| Display<br>Level              | EXPERT            |
| Inherited                     | false             |
| Abstract                      | false             |
| Polling<br>Period             | Not polled        |
| Memorized                     | true              |
| Write<br>hardware<br>at init. | Not set           |
|                               |                   |

| Attribute<br>Properties |                           |
|-------------------------|---------------------------|
| label                   | Exterior Leg<br>Elevation |
| unit                    | mm                        |
| standard unit           |                           |
| display unit            |                           |
| format                  | %7.4f                     |
| max_value               |                           |
| min_value               |                           |
| max_alarm               |                           |
| min_alarm               |                           |
| max_warning             |                           |
| min_warning             |                           |
| delta_time              |                           |
| delta_val               |                           |

| Attribute Event<br>Criteria |            |
|-----------------------------|------------|
| Periodic                    | Not<br>set |
| Relative Change             | Not<br>set |
| Absolute Change             | Not<br>set |
|                             |            |
| Archive Periodic            | Not<br>set |
| Archive Relative<br>Change  | Not<br>set |
| Archive Absolute<br>Change  | Not<br>set |
|                             |            |
| Push Change event by        | false      |

| Read<br>allowed for | All states |
|---------------------|------------|
| Write allowed for   | All states |

| user code                       |            |
|---------------------------------|------------|
| Push Archive event by user code | false      |
|                                 |            |
|                                 | Not<br>set |

### Attribute t3z:

Value of the back right elevation. This value is used in expert mode\nif the user want to directly enter the elevation of the back right \nleg without passing by the roll, pitch, yaw upper-level methods.

| Attribute Definition          |                   |
|-------------------------------|-------------------|
| Attribute<br>Type             | Scalar            |
| R/W Type                      | READ_WRITE        |
| Data Type                     | Tango::DEV_DOUBLE |
| Display<br>Level              | EXPERT            |
| Inherited                     | false             |
| Abstract                      | false             |
| Polling<br>Period             | Not polled        |
| Memorized                     | true              |
| Write<br>hardware<br>at init. | Not set           |
|                               |                   |
| Read<br>allowed for           | All states        |
| Write<br>allowed for          | All states        |

| Attribute<br>Properties |                           |
|-------------------------|---------------------------|
| label                   | Interior Leg<br>Elevation |
| unit                    | mm                        |
| standard unit           |                           |
| display unit            |                           |
| format                  | %7.4f                     |
| max_value               |                           |
| min_value               |                           |
| max_alarm               |                           |
| min_alarm               |                           |
| max_warning             |                           |
| min_warning             |                           |
| delta_time              |                           |
| delta_val               |                           |

| Attribute Event<br>Criteria       |            |
|-----------------------------------|------------|
| Periodic                          | Not<br>set |
| Relative Change                   | Not<br>set |
| Absolute Change                   | Not<br>set |
|                                   |            |
| Archive Periodic                  | Not<br>set |
| Archive Relative Change           | Not<br>set |
| Archive Absolute<br>Change        | Not<br>set |
|                                   |            |
| Push Change event by user code    | false      |
| Push Archive event by user code   | false      |
| Push DataReady event by user code | Not<br>set |

### **Attribute t4x:**

Value of the front translation. This value is used in expert mode\nif the user want to directly enter the translation of the front\nleg without passing by the roll, pitch, yaw upper-level methods.

| Attribute                     |                   |
|-------------------------------|-------------------|
| Definition                    |                   |
| Attribute<br>Type             | Scalar            |
| R/W Type                      | READ_WRITE        |
| Data Type                     | Tango::DEV_DOUBLE |
| Display<br>Level              | EXPERT            |
| Inherited                     | false             |
| Abstract                      | false             |
| Polling<br>Period             | Not polled        |
| Memorized                     | true              |
| Write<br>hardware<br>at init. | Not set           |
|                               |                   |
| Read<br>allowed for           | All states        |
| Write<br>allowed for          | All states        |

| Attribute<br>Properties |                      |
|-------------------------|----------------------|
| label                   | Front<br>Translation |
| unit                    | mm                   |
| standard unit           |                      |
| display unit            |                      |
| format                  | %7.4f                |
| max_value               |                      |
| min_value               |                      |
| max_alarm               |                      |
| min_alarm               |                      |
| max_warning             |                      |
| min_warning             |                      |
| delta_time              |                      |
| delta_val               |                      |

| Attribute Event<br>Criteria       |            |
|-----------------------------------|------------|
| Periodic                          | Not<br>set |
| Relative Change                   | Not<br>set |
| Absolute Change                   | Not<br>set |
|                                   |            |
| Archive Periodic                  | Not<br>set |
| Archive Relative Change           | Not<br>set |
| Archive Absolute Change           | Not<br>set |
|                                   |            |
| Push Change event by user code    | false      |
| Push Archive event by user code   | false      |
| Push DataReady event by user code | Not<br>set |

### Attribute t5x:

Value of the back translation. This value is used in expert mode\nif the user want to directly enter the translation of the back\nleg without passing by the roll, pitch, yaw upper-level methods.

| Attribute Definition |                   |
|----------------------|-------------------|
| Attribute<br>Type    | Scalar            |
| R/W Type             | READ_WRITE        |
| Data Type            | Tango::DEV_DOUBLE |
|                      |                   |

| Attribute<br>Properties |                     |
|-------------------------|---------------------|
| label                   | Back<br>Translation |
| unit                    | mm                  |
| standard unit           |                     |
|                         |                     |

| Attribute Event<br>Criteria |            |
|-----------------------------|------------|
| Periodic                    | Not<br>set |
| Relative Change             | Not<br>set |

| Display<br>Level              | EXPERT     |
|-------------------------------|------------|
| Inherited                     | false      |
| Abstract                      | false      |
| Polling<br>Period             | Not polled |
| Memorized                     | true       |
| Write<br>hardware<br>at init. | Not set    |
|                               |            |
| Read<br>allowed for           | All states |
| Write<br>allowed for          | All states |

| display unit |       |
|--------------|-------|
| format       | %7.4f |
| max_value    |       |
| min_value    |       |
| max_alarm    |       |
| min_alarm    |       |
| max_warning  |       |
| min_warning  |       |
| delta_time   |       |
| delta_val    |       |

| Absolute Change                 | Not<br>set |
|---------------------------------|------------|
|                                 |            |
| Archive Periodic                | Not<br>set |
| Archive Relative Change         | Not<br>set |
| Archive Absolute Change         | Not<br>set |
|                                 |            |
| Push Change event by user code  | false      |
| Push Archive event by user code | false      |
| Push DataReady event by         | Not        |
| user code                       | set        |

## $\underline{\textbf{Attribute pitchSoftLimitMin:}}$

Computed picth soft limit min value (according to min of\nt1z, t2z, t3z and tableLength).

| Attribute Definition |                   |
|----------------------|-------------------|
| Attribute<br>Type    | Scalar            |
| R/W Type             | READ              |
| Data Type            | Tango::DEV_DOUBLE |
| Display<br>Level     | EXPERT            |
| Inherited            | false             |
| Abstract             | false             |
| Polling<br>Period    | Not polled        |
| Memorized            | Not set           |
|                      |                   |
| Read<br>allowed for  | All states        |

| Attribute<br>Properties |                   |
|-------------------------|-------------------|
| label                   | pitchSoftLimitMin |
| unit                    | mrad              |
| standard unit           | mrad              |
| display unit            | mrad              |
| format                  | %6.2f             |
| max_value               |                   |
| min_value               |                   |
| max_alarm               |                   |
| min_alarm               |                   |
| max_warning             |                   |
| min_warning             |                   |
| delta_time              |                   |
| delta_val               |                   |

| Attribute Event<br>Criteria    |            |
|--------------------------------|------------|
| Periodic                       | Not<br>set |
| Relative Change                | Not<br>set |
| Absolute Change                | Not<br>set |
|                                |            |
| Archive Periodic               | Not<br>set |
| Archive Relative Change        | Not<br>set |
| Archive Absolute<br>Change     | Not<br>set |
|                                |            |
| Push Change event by user code | false      |
|                                |            |

| Push Archive event by user code   | false      |
|-----------------------------------|------------|
| Push DataReady event by user code | Not<br>set |

## Attribute pitchSoftLimitMax :

Computed picth soft limit max value (according to max of\nt1z, t2z, t3z and tableLength).

| Attribute Definition |                   |
|----------------------|-------------------|
| Attribute<br>Type    | Scalar            |
| R/W Type             | READ              |
| Data Type            | Tango::DEV_DOUBLE |
| Display<br>Level     | EXPERT            |
| Inherited            | false             |
| Abstract             | false             |
| Polling<br>Period    | Not polled        |
| Memorized            | Not set           |
|                      |                   |
| Read<br>allowed for  | All states        |

| Attribute<br>Properties |                         |
|-------------------------|-------------------------|
| label                   | pitch soft<br>limit max |
| unit                    | mrad                    |
| standard unit           | mrad                    |
| display unit            | mrad                    |
| format                  | %6.2f                   |
| max_value               |                         |
| min_value               |                         |
| max_alarm               |                         |
| min_alarm               |                         |
| max_warning             |                         |
| min_warning             |                         |
| delta_time              |                         |
| delta_val               |                         |

| Attribute Event<br>Criteria       |            |
|-----------------------------------|------------|
| Periodic                          | Not<br>set |
| Relative Change                   | Not<br>set |
| Absolute Change                   | Not<br>set |
|                                   |            |
| Archive Periodic                  | Not<br>set |
| Archive Relative Change           | Not<br>set |
| Archive Absolute Change           | Not<br>set |
|                                   |            |
| Push Change event by user code    | false      |
| Push Archive event by user code   | false      |
| Push DataReady event by user code | Not<br>set |

## <u>Attribute rollSoftLimitMin:</u>

Computed roll soft limit min value (according to min of\nt1z, t2z, t3z and tableLength).

| Attribute Definition |                   |  |
|----------------------|-------------------|--|
| Attribute<br>Type    | Scalar            |  |
| R/W Type             | READ              |  |
| Data Type            | Tango::DEV_DOUBLE |  |
| Display<br>Level     | EXPERT            |  |
| Inherited            | false             |  |
| Abstract             | false             |  |
| Polling<br>Period    | Not polled        |  |
| Memorized            | Not set           |  |
|                      |                   |  |
| Read<br>allowed for  | All states        |  |

| Attribute<br>Properties |                  |
|-------------------------|------------------|
| label                   | rollSoftLimitMin |
| unit                    | mrad             |
| standard unit           | mrad             |
| display unit            | mrad             |
| format                  | %6.2f            |
| max_value               |                  |
| min_value               |                  |
| max_alarm               |                  |
| min_alarm               |                  |
| max_warning             |                  |
| min_warning             |                  |
| delta_time              |                  |
| delta_val               |                  |

| Attribute Event<br>Criteria       |            |
|-----------------------------------|------------|
| Periodic                          | Not<br>set |
| Relative Change                   | Not<br>set |
| Absolute Change                   | Not<br>set |
|                                   |            |
| Archive Periodic                  | Not<br>set |
| Archive Relative Change           | Not<br>set |
| Archive Absolute Change           | Not<br>set |
|                                   |            |
| Push Change event by user code    | false      |
| Push Archive event by user code   | false      |
| Push DataReady event by user code | Not<br>set |

## Attribute rollSoftLimitMax:

Computed roll soft limit max value (according to max of\nt1z, t2z, t3z and tableLength).

| Attribute Definition |                   |
|----------------------|-------------------|
| Attribute<br>Type    | Scalar            |
| R/W Type             | READ              |
| Data Type            | Tango::DEV_DOUBLE |
| Display<br>Level     | EXPERT            |
| Inherited            | false             |
|                      |                   |

| Attribute Properties |                  |
|----------------------|------------------|
| label                | rollSoftLimitMax |
| unit                 | mrad             |
| standard unit        | mrad             |
| display unit         | mrad             |
| format               | %6.2f            |
| max_value            |                  |
|                      |                  |

| Attribute Event<br>Criteria |            |
|-----------------------------|------------|
| Periodic                    | Not<br>set |
| Relative Change             | Not<br>set |
| Absolute Change             | Not<br>set |
| ,                           |            |
|                             |            |

| Abstract          | false      |
|-------------------|------------|
| Polling<br>Period | Not polled |
| Memorized         | Not set    |
|                   |            |
| Read allowed for  | All states |

| min_value<br>max_alarm |  |
|------------------------|--|
| min_alarm              |  |
| max_warning            |  |
| min_warning            |  |
| delta_time             |  |
| delta_val              |  |

| Archive Periodic                | Not               |
|---------------------------------|-------------------|
| Archive Relative Change         | set<br>Not<br>set |
| Archive Absolute Change         | Not<br>set        |
|                                 |                   |
| Push Change event by user code  | false             |
| Push Archive event by user code | false             |
| Push DataReady event by         | Not               |
| user code                       | set               |

# $\underline{\textbf{Attribute yawSoftLimitMin:}}$

Computed yaw soft limit min value (according to min of\nt4x, t5x and tableLength).

| Attribute Definition |                   |  |
|----------------------|-------------------|--|
| Attribute<br>Type    | Scalar            |  |
| R/W Type             | READ              |  |
| Data Type            | Tango::DEV_DOUBLE |  |
| Display<br>Level     | EXPERT            |  |
| Inherited            | false             |  |
| Abstract             | false             |  |
| Polling<br>Period    | Not polled        |  |
| Memorized            | Not set           |  |
|                      |                   |  |
| Read<br>allowed for  | All states        |  |

| Attribute<br>Properties |                 |
|-------------------------|-----------------|
| label                   | yawSoftLimitMin |
| unit                    | mrad            |
| standard unit           | mrad            |
| display unit            | mrad            |
| format                  | %6.2f           |
| max_value               |                 |
| min_value               |                 |
| max_alarm               |                 |
| min_alarm               |                 |
| max_warning             |                 |
| min_warning             |                 |
| delta_time              |                 |
| delta_val               |                 |

| Attribute Event<br>Criteria          |            |
|--------------------------------------|------------|
| Periodic                             | Not<br>set |
| Relative Change                      | Not<br>set |
| Absolute Change                      | Not<br>set |
|                                      |            |
| Archive Periodic                     | Not<br>set |
| Archive Relative Change              | Not<br>set |
| Archive Absolute Change              | Not<br>set |
|                                      |            |
| Push Change event by user code       | false      |
| Push Archive event by user code      | false      |
| Push DataReady event<br>by user code | Not<br>set |

## Attribute yawSoftLimitMax :

Computed yaw soft limit max value (according to max of\nt4x, t5x and tableLength).

| Attribute Definition |                   |  |
|----------------------|-------------------|--|
| Attribute<br>Type    | Scalar            |  |
| R/W Type             | READ              |  |
| Data Type            | Tango::DEV_DOUBLE |  |
| Display<br>Level     | EXPERT            |  |
| Inherited            | false             |  |
| Abstract             | false             |  |
| Polling<br>Period    | Not polled        |  |
| Memorized            | Not set           |  |
|                      |                   |  |
| Read<br>allowed for  | All states        |  |

| Attribute<br>Properties |                 |
|-------------------------|-----------------|
| label                   | yawSoftLimitMax |
| unit                    | mrad            |
| standard unit           | mrad            |
| display unit            | mrad            |
| format                  | %6.2f           |
| max_value               |                 |
| min_value               |                 |
| max_alarm               |                 |
| min_alarm               |                 |
| max_warning             |                 |
| min_warning             |                 |
| delta_time              |                 |
| delta_val               |                 |

| Attribute Event<br>Criteria          |            |
|--------------------------------------|------------|
| Periodic                             | Not<br>set |
| Relative Change                      | Not<br>set |
| Absolute Change                      | Not<br>set |
|                                      |            |
| Archive Periodic                     | Not<br>set |
| Archive Relative Change              | Not<br>set |
| Archive Absolute<br>Change           | Not<br>set |
|                                      |            |
| Push Change event by user code       | false      |
| Push Archive event by user code      | false      |
| Push DataReady event<br>by user code | Not<br>set |

## There is no state defined